## **ME 1020 Engineering Programming with MATLAB**

Problem 9.34:

The equation of motion for a pendulum whose base is accelerating hori-34. zontally with an acceleration  $a(t)$  is

$$
L\ddot{\theta} + g\sin\theta = a(t)\cos\theta
$$

Suppose that  $g = 9.81$  m/s<sup>2</sup>,  $L = 1$  m, and  $\dot{\theta}(0) = 0$ . Plot  $\theta(t)$  for  $0 \le$  $t \leq 10$  s for the following three cases.

- a. The acceleration is constant:  $a = 5$  m/s<sup>2</sup>, and  $\theta(0) = 0.5$  rad.
- b. The acceleration is constant:  $a = 5$  m/s<sup>2</sup>, and  $\theta(0) = 3$  rad.
- c. The acceleration is linear with time:  $a = 0.5t$  m/s<sup>2</sup>, and  $\theta(0) = 3$  rad.

This is a second-order ordinary differential equation. Rewrite the equation by solving for the second derivative.

$$
\ddot{\theta} = \frac{1}{L} [a(t) \cos \theta - g \sin \theta]
$$

Let 
$$
x_1 = \theta
$$
 and  $x_2 = \dot{\theta}$ 

Taking the derivative of the first equation gives

$$
\dot{x}_1 = \dot{\theta} = x_2 \quad \text{or} \quad \dot{x}_1 = x_2
$$

Taking the derivative of the second equation gives

$$
\dot{x}_2 = \ddot{y} = \frac{1}{L} [a(t)\cos\theta - g\sin\theta] = \frac{1}{L} [a(t)\cos x_1 - g\sin x_1] \text{ or } \dot{x}_2 = \frac{1}{L} [a(t)\cos x_1 - g\sin x_1]
$$

The initial conditions are

$$
\theta(0) = x_1(0) = 0.5
$$
 and  $\dot{\theta}(0) = x_2 = 0$ 

The original second order ordinary differential equation is now converted into two first order ordinary differential equations that are coupled.

$$
\dot{x}_1 = x_2
$$
,  $\dot{x}_2 = \frac{1}{L} [a(t) \cos x_1 - g \sin x_1]$ ,  $x_1(0) = 0.5$ ,  $x_2(0) = 0$ 

Use the Euler method for this problem. The system of equations can be discretized as follows:

$$
x_{1,k+1} = x_{1,k} + \Delta t \cdot x_{2,k}
$$
  

$$
x_{2,k+1} = x_{2,k} + \Delta t \left[ \frac{1}{L} \left[ a(t) \cos x_1 - g \sin x_1 \right] \right] = x_{2,k} + \Delta t \cdot g(x_{1,k}, t_k)
$$
  

$$
g(x_{1,k}, t_k) = \frac{1}{L} \left[ a(t_k) \cos x_{1,k} - g \sin x_{1,k} \right]
$$

Let  $\Delta t = 0.001$ .

For  $k = 1$ :

$$
x_{1,1} = 0.5, \ x_{2,1} = 0.0
$$

$$
x_{1,2} = x_{1,1} + \Delta t \cdot x_{2,1} = (0.5) + (0.001)(0.0) = 0.5
$$

$$
g(x_{1,1}, t_1) = \frac{1}{L} [a(t_1)\cos x_{1,1} - g\sin x_{1,1}] = \frac{1}{(1.0)} [(5.0)\cos(0.5) - (9.81)\sin(0.5)] = -0.3152517
$$

$$
x_{2,2} = x_{2,1} + \Delta t [g(x_{1,1}, t_1)] = (0.0) + (0.001)(-0.3152517) = -3.152517 \times 10^{-4}
$$

$$
t_2 = t_1 + \Delta t = 0.0 + 0.001 = 0.001
$$

For  $k = 2$ :

$$
x_{1,3} = x_{1,2} + \Delta t \cdot x_{2,2} = (0.5) + (0.001)(-3.152517 \times 10^{-4}) = 0.4999996847
$$
  
\n
$$
g(x_{1,2}, t_2) = \frac{1}{L} [a(t_2) \cos x_{1,2} - g \sin x_{1,2}] = \frac{1}{(1.0)} [(5.0) \cos(0.5) - (9.81) \sin(0.5)] = -0.3152517
$$
  
\n
$$
x_{2,3} = x_{2,2} + \Delta t [g(x_{1,2}, t_2)] = (-3.152517 \times 10^{-4}) + (0.001)[(-0.3152517)] = -6.305034 \times 10^{-4}
$$
  
\n
$$
t_3 = t_2 + \Delta t = 0.001 + 0.001 = 0.002
$$

For 
$$
k = 3
$$
:

$$
x_{1,4} = x_{1,3} + \Delta t \cdot x_{2,3} = (0.4999996847) + (0.001)(-6.305034 \times 10^{-4}) = 0.4999990535
$$
  

$$
g(x_{1,3}, t_3) = \frac{1}{L} [a(t_3) \cos x_{1,3} - g \sin x_{1,3}] = \frac{1}{(1.0)} [(5.0) \cos(0.4999996847) - (9.81) \sin(0.4999996847)]
$$
  

$$
= -0.315248246
$$

$$
x_{2,4} = x_{2,3} + \Delta t [g(x_{1,3}, t_3)] = (-6.305034 \times 10^{-4}) + (0.001)[(-0.315248246)] = -9.45751646 \times 10^{-4}
$$
  

$$
t_4 = t_3 + \Delta t = 0.002 + 0.001 = 0.003
$$

```
\mathbf{1}% Problem 9.34
 2 -clear
 3 -_{\text{clc}}4 -disp('Problem 9.34: Scott Thomas')
  5<sub>1</sub>6 -format long
 7 -Na = 3;8 -a = 5.0;
 9 -grav = 9.81;10 -L = 1.0;11\,12 -delta_t = 0.001;13 -x1a = zeros(1, Na);14 -x2a = zeros(1, Na);15 -ga = zeros(1, Na);16\,17 -ta = zeros(1, Na);18 -x1a(1) = 0.5;19 -x2a(1) = 0.0;20
21 - \Box for k = 1: Na
22 -x1a(k+1) = x1a(k) + x2a(k)*delta\_ta;23 -\mathtt{ga}\left(\mathtt{k}\right)\ =\ 1/L^{\star}\left(\mathtt{a}^{\star}\mathtt{cos}\left(\mathtt{x}1\mathtt{a}\left(\mathtt{k}\right)\right)\ -\ \mathtt{grav}^{\star}\mathtt{sin}\left(\mathtt{x}1\mathtt{a}\left(\mathtt{k}\right)\right)\right);24 -x2a(k+1) = x2a(k) + ga(k)*delta\_ta25 -ta(k+1) = ta(k) + delta_tL end
26 -27 -ga
28 -x1a
29 -x2a
30 -Problem 9.34: Scott Thomas
   ga =-0.315251724255368 \quad -0.315251724255368 \quad -0.315248254527845x1a =0.50000000000000  0.50000000000000  0.499999684748276  0.499999054244827
   x2a =1.0e-03 *
                         0 -0.315251724255368 -0.630503448510735 -0.945751703038580
fx \Rightarrow
```

```
% Problem 9.34
clear
clc
disp('Problem 9.34: Scott Thomas')
format long
Na = 1000;
```

```
grav = 9.81;L = 1.0;
delta_t = 0.01;x1a = zeros(1, Na);x2a = zeros(1,Na);ga = zeros(1, Na);ta = zeros(1, Na);x1a(1) = 0.5;x2a(1) = 0.0;for k = 1:Nax1a(k+1) = x1a(k) + x2a(k)*delta\_ta;ga(k) = 1/L*(a*cos(x1a(k)) - grav*sin(x1a(k)));
    x2a(k+1) = x2a(k) + ga(k)*delta\_ta;ta(k+1) = ta(k) + delta\_ta;end
Nb = 10000;delta_t = 0.001;x1b = zeros(1, Nb);x2b = zeros(1, Nb);gb = zeros(1, Nb);tb = zeros(1, Nb);x1b(1) = 0.5;x2b(1) = 0.0;for k = 1:Nbx1b(k+1) = x1b(k) + x2b(k)*delta_tgb(k) = 1/L*(a*cos(x1b(k)) - grav*sin(x1b(k)));
    x2b(k+1) = x2b(k) + gb(k)*delta_t;tb(k+1) = tb(k) + delta_t;
end
NC = 100000;delta_tc = 0.0001;x1c = zeros(1, NC);x2c = zeros(1, NC);gc = zeros(1, NC);tc = zeros(1, NC);x1c(1) = 0.5;x2c(1) = 0.0;for k = 1:Ncx1c(k+1) = x1c(k) + x2c(k)*delta_to;gc(k) = 1/L*(a*cos(x1c(k)) - grav*sin(x1c(k)));
    x2c(k+1) = x2c(k) + gc(k)*delta_to;tc(k+1) = tc(k) + delta_to;end
plot(ta, x1a, tb, x1b, tc, x1c)
xlabel('Time t'), ylabel('Function y(t)')
title('Problem 9.34: Scott Thomas')
legend('\Delta t = 0.01 seconds','\Delta t = 0.001 seconds','\Delta t = 0.0001 seconds','Location','NorthWest')
%axis([0 50 -3 5])
```
 $a = 5.0$ ;

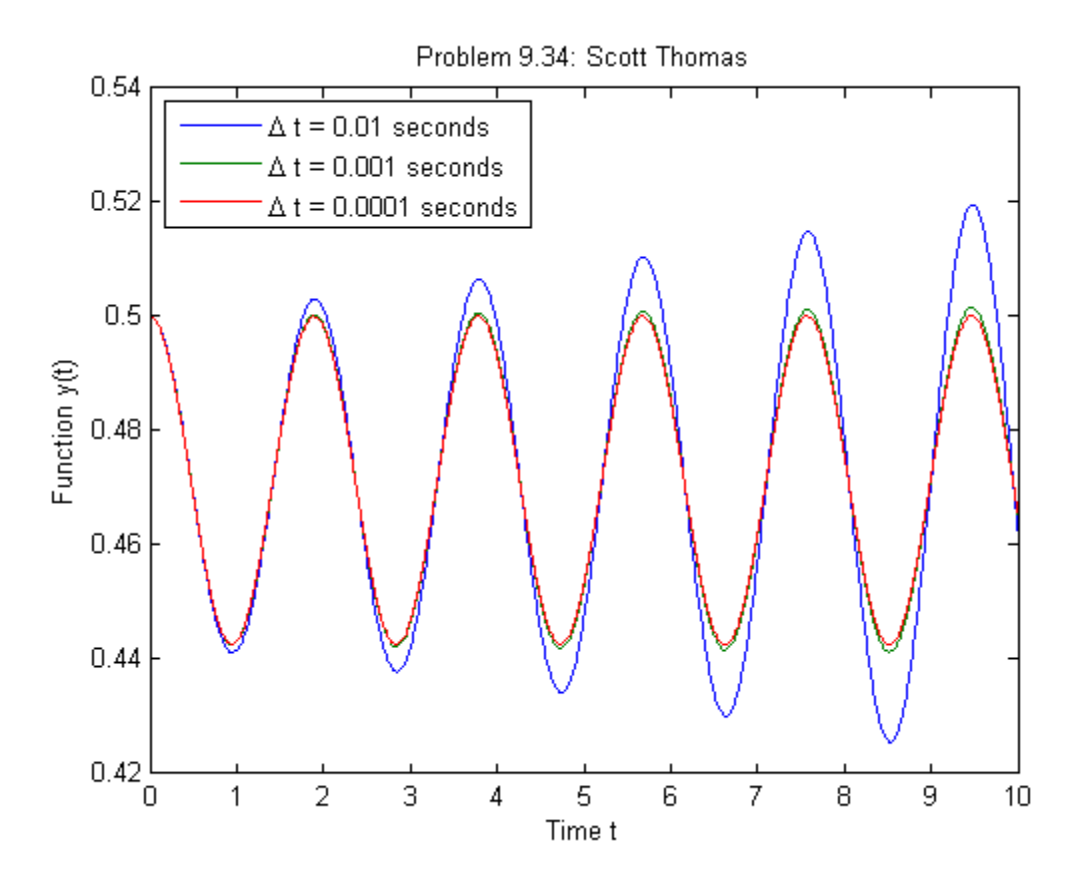